## Deuxième Année Master T.I.D.E. 2018 – 2019 Econométrie des séries chronologiques

Examen final, janvier 2020

Examen de 2h00. Tout document ou calculatrice est interdit.

1. (7 points) On a tapé les commandes suivantes en R:

```
u=runif(100,-2,2)
X[1:100]=0; Y[1:100]=0
for (i in c(3:100))
{X[i]=sqrt(0.6*X[i-1]^2+1)*u[i]}Y[i]=2+0.1*log(1+2*exp(i))+5*X[i]}
ts.plot(Y)
```
Voici le graphe produit:

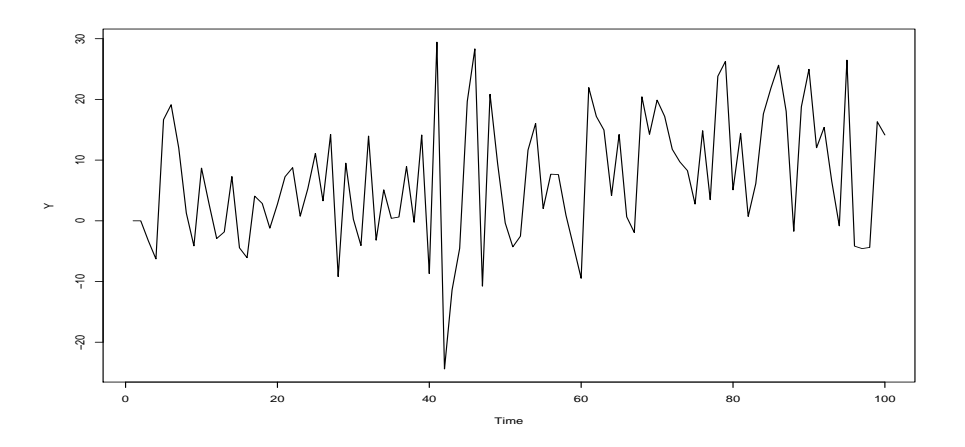

Question 1: Qu'est ce que u? Quel processus est sous-jacent à la simulation de la trajectoire  $X$  (formaliser...)? Est-il stationnaire? Mêmes questions pour Y.

On a ensuite tapé les commandes:

t=c(1:100)  $reg=lm(Y \tilde{t})$ summary(reg)

On a ainsi obtenu:

Estimate Std. Error t value Pr(>|t|) (Intercept) 0.91377 2.00650 0.455 0.64983 t 0.11644 0.03449 3.376 0.00106 \*\*

Residual standard error: 9.957 on 98 degrees of freedom Multiple R-squared: 0.1042,Adjusted R-squared: 0.09502 F-statistic: 11.39 on 1 and 98 DF, p-value: 0.001057

Question 2: Que pensez vous des valeurs 0.91377 et 0.11644? Pourquoi sont-elles de bonnes estimations? Comment expliquer la  $p-value$  très faible?

Enfin on a tapé les commandes:

et obtenu les graphes suivants:

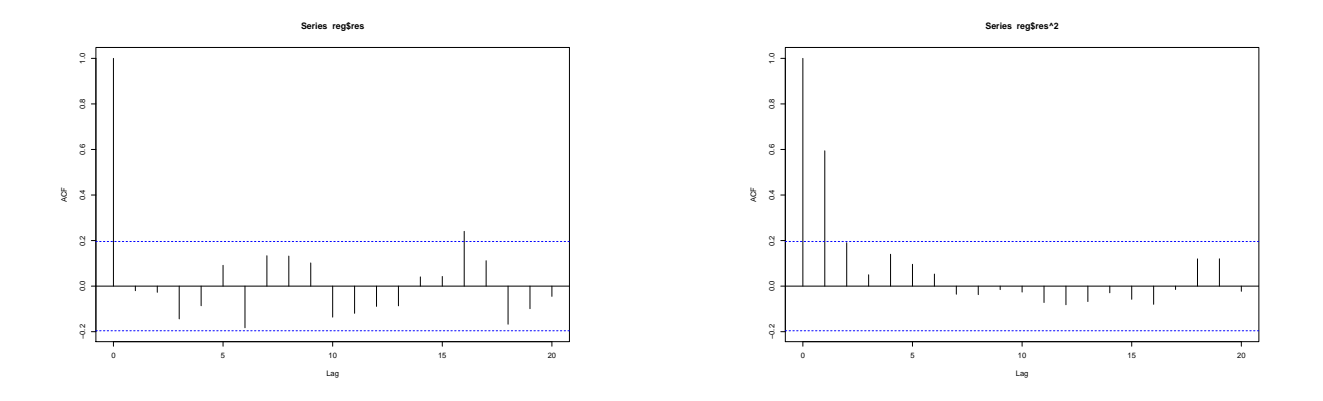

Question 3: Qu'est-ce qui a été fait et que représentent ces deux graphes? Pouvait-on s'attendre à de tels résultats?

2. (13 points) On s'intéresse à l'évolution mensuelle des naissances (en milliers) à New-York entre 1946 et 1959. Voici les premières commandes pour visionner et traiter ces données:

```
births <- scan("http://robjhyndman.com/tsdldata/data/nybirths.dat")
tsbirths <- ts(births, frequency=12, start=c(1946,1))
s=stl(tsbirths,s.win="perio")
plot(s)
Box.test(s$time[, "remainder"], lag = 10, type = c("Ljung-Box"))
```
Voici les résultats numériques et les graphes qui ont été obtenus:

 $X$ -squared = 65.052, df = 10, p-value = 3.962e-10

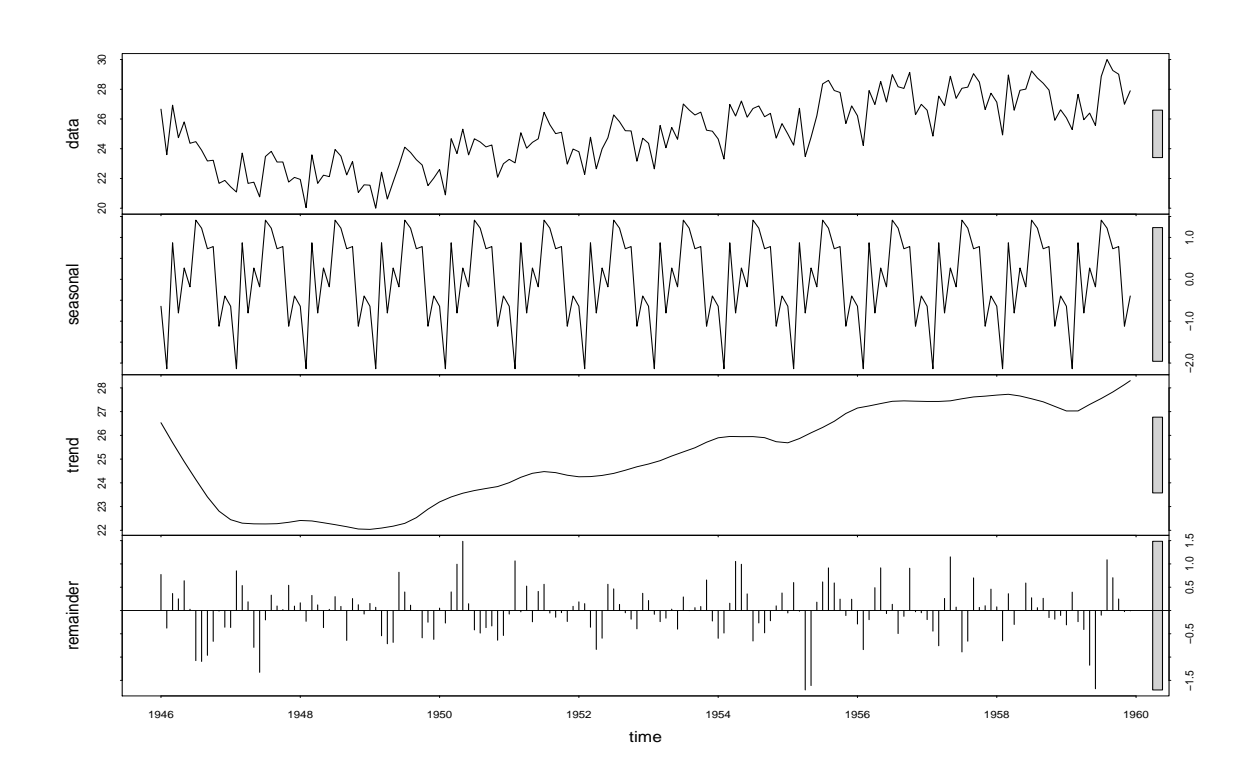

Question 1: Décrire ce qui a été fait. Sur quoi porte le test effectué, quel est-il et que peut-on conclure du résultat?

Par la suite, on tape les commandes:

```
library(forecast)
fit=auto.arima(as.numeric(s$time[,"remainder"]),max.p=5,max.q=5,ic="bic")
fit
Box.test(fit$res, lag = 10, type = c("Ljung-Box")))
1-pchisq(19.579,9)
```
Voici les résultats numériques obtenus:

```
> fit
ARIMA(0,0,1) with zero mean
Coefficients:
         ma1
      0.4711
s.e. 0.0624
> Box.test(fit$res, lag = 10, type = c("Ljung-Box"))
X-squared = 19.579, df = 10, p-value = 0.03349
> 1-pchisq(19.579,9)
[1] 0.02069593
```
Question 2: Décrire ce qui a été fait. Quelles conclusions peut-on déduire de ces résultats? Expliquer ce que représente la valeur 0.02069593.

Par la suite, on tape les commandes:

```
t=c(1:156)/12reg2=lm(tsbirths[13:168]~t)
summary(reg2)
Tend=ts(reg2$fitted.values,frequency = 12, c(1947,1))
ts.plot(tsbirths)
lines(Tend,col="red")
res2=ts(reg2$residuals,frequency = 12, c(1947,1))
s2=stl(res2,s.win="perio",t.win=500)
fit2=auto.arima(as.numeric(s2$time[,"remainder"]),max.p=5,max.q=5,ic="bic")
fit2
Box.test(fit2$res, lag = 10, type = c("Ljung-Box")))
1-pchisq(7.8242,8)
```
Voici les résultats numériques obtenus:

> summary(reg2) Call: Coefficients: Estimate Std. Error t value Pr(>|t|) (Intercept) 21.68391 0.20487 105.84 <2e-16 \*\*\* t 0.52607 0.02717 19.36 <2e-16 \*\*\* Residual standard error: 1.273 on 154 degrees of freedom Multiple R-squared: 0.7089,Adjusted R-squared: 0.707 F-statistic: 375 on 1 and 154 DF, p-value: < 2.2e-16 > fit2

```
Series: as.numeric(s2$time[, "remainder"])
ARIMA(2,0,0) with zero mean
Coefficients:
          ar1 ar2
      0.7451 - 0.1452s.e. 0.0791 0.0800
sigma^2 estimated as 0.2961: log likelihood=-125.72<br>AIC=257.43 AICc=257.59 BIC=266.58
              AIC=257.43 AICc=257.59 BIC=266.58
> Box.test(fit2$res, lag = 10, type = c("Ljung-Box"))
X-squared = 7.8242, df = 10, p-value = 0.646
> 1-pchisq(7.8242,8)
[1] 0.4508287
```
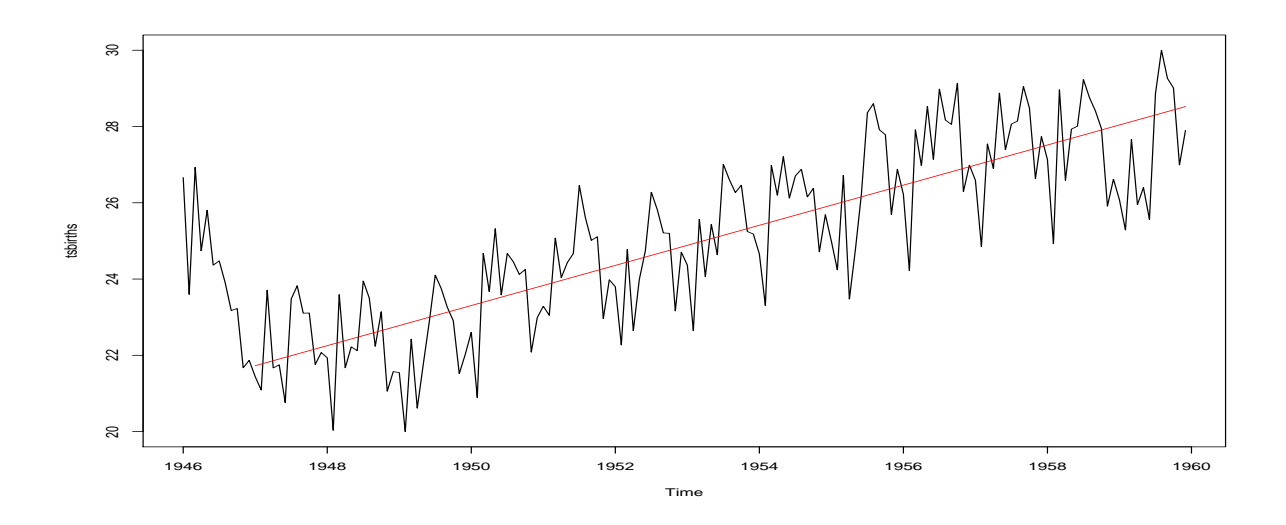

Question 3: Décrire ce qui a été fait. Expliquer ce que représentent les valeurs numériques 19.36 et -0.1452.  $Quelles$  conclusions peut-on tirer de ces résultats?

Question 4: Expliquer votre démarche puis écrire les commandes en R qui permettraient de prédire le nombre de naissances pour tous les mois de l'année 1960.